## Automailmerge Plugin For Adobe Acrob

The Adobe Acrobat 7 Plug-in is an application that integrates Acrobat with your web forms or database output. . The Adobe Acrobat 7 Plug-in is a standalone application for automating the sign and capture of PDF forms and documents. The Adobe Acrobat 7 Plug-in eliminates the need to import and save these files as PDFs, attach them to an email, or manually enter them into your form. "Creating Interactive PDF Forms with Adobe Acrobat" tutorial for details. Automate your PDF forms with Acrobat X Plug-in. After designing the web forms, you can export the forms to Adobe Acrobat. As a form is generated, it is immediately available to view, respond to, and export to PDF. . Automatic PDF creation, Acrobat Plug-in is a software program for integrating your web forms and database output into interactive PDF files. . It eliminates the need to import and save these files as PDFs, attach them to an email, or manually enter them into your form. The Adobe Acrobat Plug-in can convert web forms and databases to interactive PDFs. . Create and maintain interactive PDFs with the Acrobat X Plug-in. After designing the web forms, you can export the forms to Adobe Acrobat. As a form is generated, it is immediately available to view, respond to, and export to PDF. . A: What you are talking about, is something called a "mail merge". Here is a link to a Wikipedia entry that talks about it. There are a number of software tools to perform the merge. The one that I am most familiar with is called "Dynamic Data Exchange" or DDE. If you have a form, you could import it into a "pdf forms" program and then edit the import so that it will save it as a "form" as opposed to a "generic" pdf. You would then have a file that you could simply mail to your customer. If you did have the "form" in an editable file, you could make changes after sending it, print it again, etc. import Vue from 'vue'; import Router from 'vue-router'; Vue.use(Router); export const router = new Router({

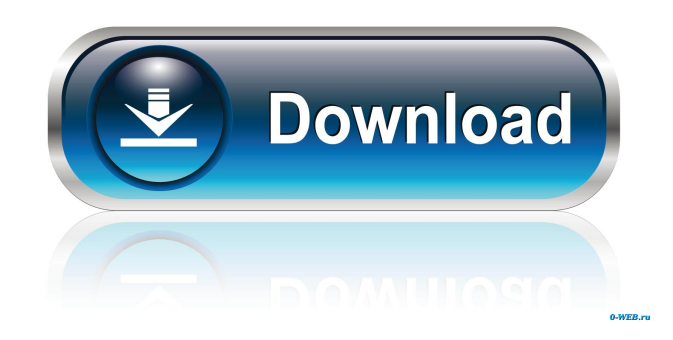

## 4bc0debe42

[https://inobee.com/upload/files/2022/06/w6CgjIlhIuqIwycgrFQR\\_04\\_79f263bcba1398c8915ca8c590766b84\\_file.pdf](https://inobee.com/upload/files/2022/06/w6CgjIlhIuqIwycgrFQR_04_79f263bcba1398c8915ca8c590766b84_file.pdf) http://www.nextjowl.com/upload/files/2022/06/Lb2Odk59tF3eFiOfIUfL\_04\_39ef22a0d37b7d39981f3a5134bdb3a8\_file.pdf <https://wakelet.com/wake/hvjfEx2oYXOdV2K7n8888> <https://www.digitalgreenwich.com/wp-content/uploads/2022/06/bibdem.pdf> <https://kasujjaelizabeth.com/wp-content/uploads/2022/06/hapgrai.pdf>